# **Tema 5. Matrices y Determinantes Tema 5. Matrices y Determinantes**

- 1. Definiciones
- 2. Operaciones Propiedades
- 3. Determinantes

Orden 2 – Orden 3: Regla de Sarrus – Orden mayor de 3 **Propiedades** 

4. Matriz inversa

Ecuaciones matriciales

5. Rango de una matriz Método de Gauss Método del mayor menor

## **1. Definiciones 1. Definiciones**

**Matriz:** es una tabla de números. Por ejemplo:

$$
A = \begin{pmatrix} 1 & 0 & -1 \\ -2 & 1 & 2 \end{pmatrix} \qquad B = \begin{pmatrix} 1 & 0 \\ -2 & 2 \\ 5 & 0 \\ 1 & 10 \end{pmatrix}
$$

**Fila:** cualquier linea horizontal **Columna**: cualquier linea vertical

A tiene 2 filas y 3 columnas ; B tiene 4 filas y 2 columnas

**Dimensión: filas x columnas** 

$$
\overline{A_{2x3} \, : \, B_{4x2}}
$$

**Elemento**: es cada número de la matri

$$
\frac{1}{|z|} \overline{a_{12}=0} \quad ; \quad a_{23}=2 \quad ; \quad b_{31}=5
$$

**Matriz cuadrada**: tiene las mismas filas que columnas

$$
C = \begin{pmatrix} 0 & -1 \\ 1 & 2 \end{pmatrix}
$$
; C<sub>2x2</sub> = C<sub>2</sub>. Dimension 2x2 ; **Order** 2

**Diagonal** de una matriz: la forman los elementos que tienen igual fila que columna.  $a_{11}$ *,*  $a_{22}$ *,*  $a_{33}$ *, ...* 

$$
A = \begin{pmatrix} 1 & 0 & -1 \\ -2 & 1 & 2 \end{pmatrix} \qquad B = \begin{pmatrix} 1 & 0 \\ -2 & 2 \\ 5 & 0 \\ 1 & 10 \end{pmatrix} \qquad C = \begin{pmatrix} 0 & -1 \\ 1 & 2 \end{pmatrix}
$$

**Matriz triangular**: todos los elementos por debajo de la diagonal son 0

$$
P = \begin{pmatrix} 1 & 0 & -1 \\ 0 & 1 & 2 \end{pmatrix} \qquad Q = \begin{pmatrix} 1 & 0 \\ 0 & 2 \\ 0 & 0 \\ 0 & 0 \end{pmatrix} \qquad R = \begin{pmatrix} 0 & -1 \\ 0 & 2 \end{pmatrix}
$$

#### **Matriz traspuesta**: es la que resulta al intercambiar las filas por las columnas

$$
A^{t} = \begin{pmatrix} 1 & -2 \\ 0 & 1 \\ -1 & 2 \end{pmatrix} \qquad B^{t} = \begin{pmatrix} 1 & -2 & 5 & 1 \\ 0 & 2 & 0 & 10 \end{pmatrix} \qquad C^{t} = \begin{pmatrix} 0 & 1 \\ -1 & 2 \end{pmatrix}
$$
  

$$
A_{2 \times 3} \rightarrow A^{t}_{3 \times 2}
$$

**Matriz simétrica**: coincide con su traspuesta *A*=*A t*

$$
M = \begin{pmatrix} 1 & 0 \\ 0 & 1 \end{pmatrix} \qquad N = \begin{pmatrix} 1 & 2 & 3 \\ 2 & 4 & 5 \\ 3 & 5 & 6 \end{pmatrix}
$$

Para que una matriz sea simétrica, debe ser cuadrada

**Matriz fila**: sólo tiene una fila  $P=[1 \ -1]$ ;  $P_{1\times2}$ 

**<u>Matriz columna</u>: sólo tiene una columna**  $|Q=|-1|$  **;**  $Q_{3\times1}$ 

$$
Q = \begin{pmatrix} 1 \\ -1 \\ 3 \end{pmatrix} ; Q_{3 \times 1}
$$

**Matriz nula** (Matriz cero) **O**: todos sus elementos son 0 **Matriz identidad** (Matriz unidad, matriz uno) **I**: todos sus elementos son **0**, excepto los de la diagonal, que son **1**. Debe ser **cuadrada**

**Matriz diagonal**: todos sus elementos son **0**, excepto los de la diagonal, que pueden ser cualesquiera. Debe ser de la diagonal, que pueden ser cualesquiera. Debe ser  $R = \begin{pmatrix} R = 0 \\ 0 \end{pmatrix}$ 

$$
I_3 = \begin{pmatrix} 1 & 0 & 0 \\ 0 & 1 & 0 \\ 0 & 0 & 1 \end{pmatrix}
$$

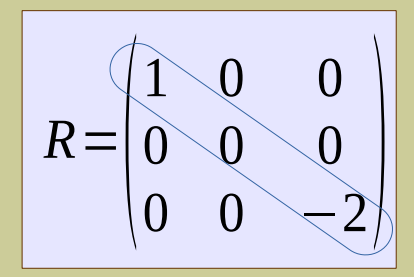

## **2. Operaciones 2. Operaciones**

**Suma**: se necesita que las dos matrices tengan la misma dimensión. Se suman los elementos que están en la misma posición

$$
A_{m \times n} + B_{m \times n} = C_{m \times n} \quad ; \quad a_{ij} + b_{ij} = c_{ij}
$$

**Matriz opuesta, –A**: se cambian de signo todos los elementos.

$$
A + (-A) = A - A = 0
$$

**Producto por un escalar** (por un número). Se multiplica cada elemento de la matriz por el número

$$
k \cdot A_{m \times n} = P_{m \times n} \quad ; \quad k \cdot a_{ij} = p_{ij}
$$

**Producto de matrices**: se necesita que la dimensión en columnas de la primera coincida con la dimensión en filas de la segunda

$$
A_{m \times n} \cdot B_{n \times p} = C_{m \times p} \qquad A_{3 \times 2}
$$

$$
A_{3\times 2} \cdot B_{2\times 4} = C_{3\times 4}
$$

Se multiplican todos los elementos de cada fila de A con todos los elementos de cada columna de B y se van sumando los resultados

Ejemplos:

Hence, 
$$
A = \begin{pmatrix} 1 & 2 & 3 \\ 3 & 2 & 1 \end{pmatrix}
$$
  $B = \begin{pmatrix} -1 & 2 \\ 3 & -2 \end{pmatrix}$   $C = \begin{pmatrix} -1 & 2 & 0 \\ 0 & 3 & -2 \end{pmatrix}$   
\n $\triangleright$   $A + B = \text{no se pueden sumar}$   
\n $\triangleright$   $A + C = \begin{pmatrix} 0 & 4 & 3 \\ 3 & 5 & -1 \end{pmatrix}$   
\n $\triangleright$   $A_{2 \times 3} \cdot B_{2 \times 2} = \text{no se puede hacer}$   
\n $\triangleright$   $B_{2 \times 2} \cdot A_{2 \times 3} = \begin{pmatrix} -1 & 2 \\ \frac{-1}{3} & -2 \end{pmatrix} \cdot \begin{pmatrix} 1 & 2 & 3 \\ 3 & 2 & 1 \end{pmatrix} = \begin{pmatrix} 5 & 2 & -1 \\ -3 & 2 & 7 \end{pmatrix}_{2 \times 3}$   
\n $\triangleright$   $A_{2 \times 3} \cdot C_{2 \times 3} = \text{no se puede hacer}$   
\n $\triangleright$   $A_{2 \times 3} \cdot C_{2 \times 3} = \text{no se puede hacer}$   
\n $\triangleright$   $A_{2 \times 3} \cdot C_{3 \times 2} = \begin{pmatrix} 1 & 2 & 3 \\ 3 & 2 & 1 \end{pmatrix} \cdot \begin{pmatrix} -1 & 0 \\ 2 & 3 \\ 0 & -2 \end{pmatrix} = \begin{pmatrix} 3 & 0 \\ 1 & 4 \end{pmatrix}_{2 \times 2}$ 

#### **Propiedades**:

- Matriz identidad: *A·I*=*I·A*= *A*
- Asociativa:

$$
A \cdot B \cdot C = \begin{pmatrix} (A \cdot B) \cdot C \\ A \cdot (B \cdot C) \end{pmatrix}
$$

• Conmutativa:

*A·B*≠*B·A* No se cumple la conmutativa

Generalmente, las dimensiones impiden hacer uno de los dos productos. Aunque puedan hacerse, tampoco salen resultados iguales, ni aunque sean matrices cuadradas

• Distributiva:

$$
A \cdot (B + C) = A \cdot B + A \cdot C
$$

**Productos Notables:** No se cumplen

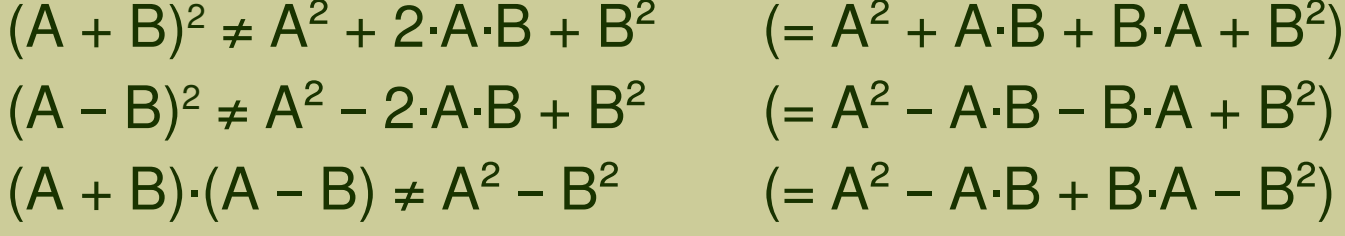

**Ejercicios 1.** Considera las matrices:  $A = \begin{pmatrix} 0 & 0 & 1 \\ 0 & 1 & 0 \\ 1 & 0 & 0 \end{pmatrix}$ ;  $B = \begin{pmatrix} 0 & 0 & 1 \\ x & 1 & 0 \\ y & 0 & 0 \end{pmatrix}$ a) Calcula la matriz inversa de A. b) Calcula  $A^{127}$  y  $A^{128}$ . c) Determina x e y tal que  $A \cdot B = B \cdot A$ . 2. Denotamos por  $M<sup>t</sup>$  a la matriz traspuesta de una matriz M. Considera:  $A = \begin{pmatrix} 1 \\ 2 \\ -1 \end{pmatrix}$ ;  $B = \begin{pmatrix} 1 & 4 & 3 \end{pmatrix}$ ;  $C = \begin{pmatrix} 0 & 4 & -3 \\ -2 & 9 & -6 \\ 1 & -4 & 4 \end{pmatrix}$ a) Calcula  $(AB)^t$  y  $(BA)^t$ . b) Determina una matriz X que verifique la relación:  $\frac{1}{2} X + (AB)^t = C$ **3.** Sea *I* la matriz identidad de orden 3 y sea  $A = \begin{bmatrix} 0 & 0 & -1 \\ -1 & 1 & -1 \\ 1 & 0 & b \end{bmatrix}$ a) Determina el valor de b para el que  $A^2 - 2A + I = 0$ . **4.** Sea *I* la matriz identidad de orden 2 y sea  $A = \begin{pmatrix} 2 & 1 \\ 1 & 2 \end{pmatrix}$ a) Halla los valores de x para los que la matriz  $A - x \cdot I$  no tiene inversa. b) Halla los valores de *a* y *b* para los que  $A^2 + a \cdot A + b \cdot I = 0$ . 5. Sea I la matriz identidad de orden  $3 y A = \begin{pmatrix} 0 & -1 & -2 \\ -1 & 0 & -2 \\ 1 & 1 & 3 \end{pmatrix}$ . Calcula, si existe, el valor de *k* para el

cual  $(A - kI)^2$  es la matriz nula.

## **3. Determinantes 3. Determinantes**

## **DETERMINANTE DE UNA MATRIZ CUADRADA**

Es el número que resulta de hacer todas las multiplicaciones posibles entre los elementos de la matriz, sin que estén en la misma fila o columna, y sumar (o restar) todos los resultados.

Matrix de orden 1: 
$$
A = (3)
$$
;  $|A| = 3$ 

\n $B = (-3)$ ;  $|B| = -3$ 

\nMatrix de orden 2:  $A = \begin{bmatrix} a_{11} & a_{12} \\ a_{21} & a_{22} \end{bmatrix}$ ;  $|A| = a_{11} \cdot a_{22} - a_{12} \cdot a_{21}$ 

Adjunto de un elemento: Es el determinante que resulta de eliminar en una matriz cuadrada la fila y la columna del elemento, con signo + si el elemento ocupa posición par o con signo – si ocupa posición impar.

*Adjunto del elemento*  $a_{ii} \rightarrow A_{ii}$ 

**Ejemplos**:

$$
A = \begin{vmatrix} 1 & 2 & 3 \\ 4 & 5 & 6 \\ 7 & 8 & 9 \end{vmatrix} , A_{21} = \begin{vmatrix} 2 & 3 \\ 8 & 9 \end{vmatrix} = -(-6) = 6 ; A_{33} = \begin{vmatrix} 1 & 2 \\ 4 & 5 \end{vmatrix} = -3
$$
  
position impar position impar position imparcphi.

**Matriz de orden 3 o más**: Se elije una linea y se multiplica cada elemento de la línea por sus adjuntos, sumando todos los resultados.

Por ejemplo, si se coge la 1ª columna:

$$
A = \begin{pmatrix} a_{11} & a_{12} & a_{13} \\ a_{21} & a_{22} & a_{23} \\ a_{31} & a_{32} & a_{33} \end{pmatrix} ; |A| = a_{11} \cdot A_{11} + a_{21} \cdot A_{21} + a_{31} \cdot A_{31}
$$

Lo mejor es elegir una línea que tenga muchos ceros.

Ejemplo:

$$
A = \begin{pmatrix} 1 & 2 & 3 \\ 4 & 5 & 6 \\ 7 & 8 & 9 \end{pmatrix} , |A| = 1 \cdot \begin{vmatrix} 5 & 6 \\ 8 & 9 \end{vmatrix} + 4 \cdot \begin{vmatrix} 2 & 3 \\ 8 & 9 \end{vmatrix} + 7 \cdot \begin{vmatrix} 2 & 3 \\ 5 & 6 \end{vmatrix} = 1 \cdot (-3) - 4 \cdot (-6) + 7 \cdot (-3) = 0
$$

### **Regla de Sarrus (Regla práctica solo para orden 3)**:

$$
A = \begin{pmatrix} a_{11} & a_{12} & a_{13} \\ a_{21} & a_{22} & a_{23} \\ a_{31} & a_{32} & a_{33} \end{pmatrix}
$$

*;* |*A*|=Productos: los rojos sumando y los azules restando

#### Ejemplo:

$$
A = \begin{pmatrix} 1 & 2 & 3 \\ 4 & 5 & 6 \\ 7 & 8 & 9 \end{pmatrix} ; |A| = 1 \cdot 5 \cdot 9 + 2 \cdot 6 \cdot 7 + 4 \cdot 8 \cdot 3 - 7 \cdot 5 \cdot 3 - 4 \cdot 2 \cdot 9 - 8 \cdot 6 \cdot 1 = 0
$$

#### **PROPIEDADES DE LOS DETERMINANTES**

- **1.** El determinante no varía al hacer la traspuesta: |*A*|=|*A t* |
- **2.** Si una línea es 0, el determinante es 0
- **3.** Si se intercambian dos líneas paralelas, el determinante cambia de signo
- **4.** Si hay dos líneas paralelas iguales, es determinante es 0
- **5.** Si multiplicamos todos los elementos de una línea por un número, el determinante se multiplica por ese número

$$
\begin{vmatrix} 1 & 0 & 1 \ -2 & 1 & -2 \ 2 & -3 & -2 \ \end{vmatrix} = -2 + 0 + 6 - 2 - 6 = -4 \quad ; \quad \begin{vmatrix} 1 & 0 & 10 \ -2 & 1 & -20 \ 2 & -3 & -20 \ \end{vmatrix} = -40
$$
  
Esta propiedad también puede  
usarse al revés: sacar factor  
común en una línea:

**6.** Si dos líneas paralelas son proporcionales, el determinante es 0

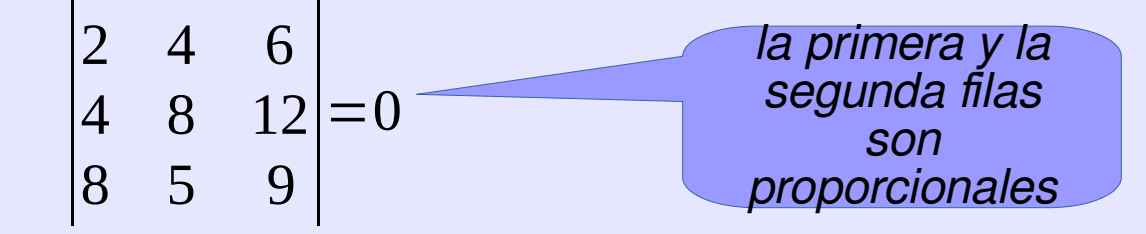

**7.** Si a una línea se le suma una combinación lineal de otras paralelas, el determinante no varía

Esta propiedad se usa para conseguir ceros y hacer el determinante más fácil. Método de Gauss:

$$
\begin{vmatrix} 1 & 4 & 3 \ 3 & 10 & -8 \ -2 & -6 & 2 \ \end{vmatrix} = \begin{vmatrix} 1 & 4 & 3 \ 0 & -2 & -17 \ 0 & 2 & 8 \ \end{vmatrix} = 1 \cdot \begin{vmatrix} -2 & -17 \ 2 & 8 \ \end{vmatrix} = 18
$$
  
12 - 3.11 13 + 2.11

**8.** Si una línea es combinación lineal de otras paralelas, el determinante es 0. Y al revés, si el determinante es 0, debe haber una línea que sea combinación lineal de otras paralelas

$$
\begin{vmatrix} 2 & 4 & 24 \ 4 & 8 & 48 \ 8 & 5 & 85 \ \end{vmatrix} = 0
$$

**9.** El determinante de un producto es el producto de los determinantes  $|A \cdot B| = |A| \cdot |B|$ 

#### **Ejemplos**

3. Justifica, sin desarrollar, estas igualdades:

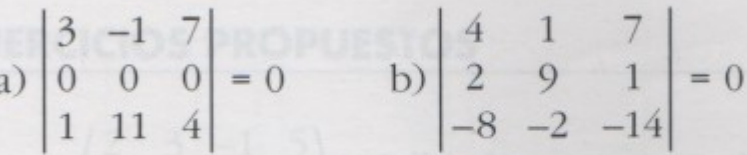

- c)  $\begin{vmatrix} 7 & 4 & 1 \\ 2 & 9 & 7 \\ 27 & 94 & 71 \end{vmatrix} = 0$  d)  $\begin{vmatrix} 45 & 11 & 10 \\ 4 & 1 & 1 \\ 5 & 1 & 0 \end{vmatrix} = 0$
- **3a.** Una línea es 0; el determinante es 0
- **3b.** La tercera fila es proporcional a la primera:  $f3 = -2f1$ ; el determinante es 0
- **3c.** La tercera fila es combinación lineal de la primera y segunda:  $f3 = f1 + 10-f2$ ; el determinante es 0
- **3d.** Igual que c.
- **4a.** Una fila está multiplicada por 3 ; el determinante vale 1·3 = 3
- **4b.** La primera fila está multiplicada por 5, la segunda por ¼ ; el determinante vale 1
- **4c.** A la segunda fila se le ha sumado una combinación lineal de la primera, y la tercera también ; el determinante no varía, vale 1

4. Tenjendo en cuenta el resultado del determinan-

b)  $\begin{vmatrix} 5x & 5y & 5z \\ 1 & 0 & 3/5 \\ 1 & 1 & 1 \end{vmatrix}$  c)  $\begin{vmatrix} x & y & z \\ 2x + 5 & 2y & 2z + 3 \\ x + 1 & y + 1 & z + 1 \end{vmatrix}$ 

te que se da, calcula el resto sin desarrollar:

 $\begin{vmatrix} x & y & z \\ 5 & 0 & 3 \\ 1 & 1 & 1 \end{vmatrix} = 1$  a)  $\begin{vmatrix} 3x & 3y & 3z \\ 5 & 0 & 3 \\ 1 & 1 & 1 \end{vmatrix}$ 

## **4. Matriz Inversa 4. Matriz Inversa**

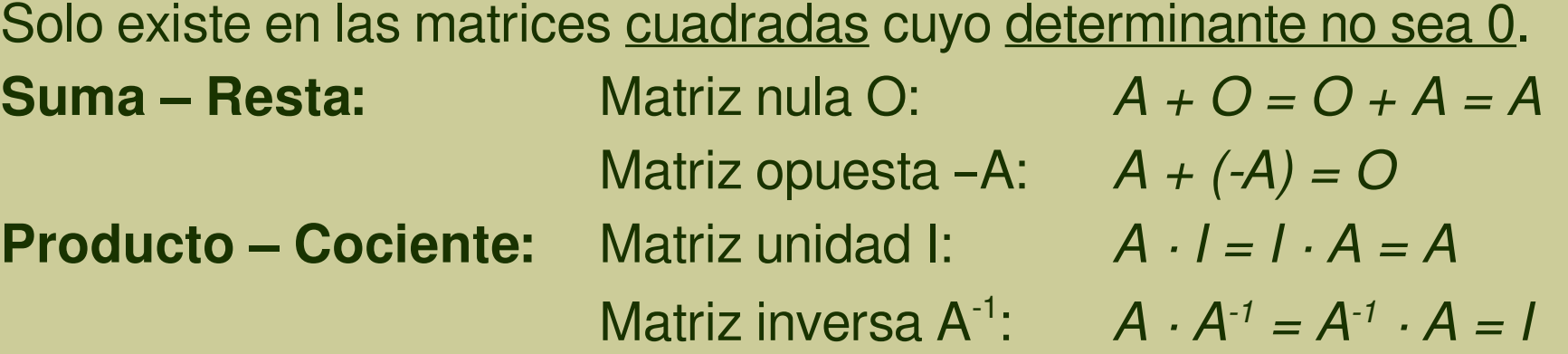

#### **Fórmula de la matriz inversa:**

$$
A^{-1} = \frac{1}{|A|} \begin{pmatrix} A_{11} & A_{12} & \dots & A_{1n} \\ A_{21} & A_{22} & \dots & A_{2n} \\ \vdots & \vdots & \ddots & \vdots \\ A_{n1} & A_{n2} & \dots & A_{nn} \end{pmatrix}^t
$$

**Propiedad:**  $A \cdot A^{-1} = I$  →  $|A \cdot A^{-1}| = |I| = 1$  →  $|A| \cdot |A^{-1}| = 1$  →  $|A^{-1}| =$ 

Usando la matriz inversa ya podemos "**dividir matrices**".

$$
A \cdot X = B \rightarrow X = A^{-1} \cdot B \quad ; \quad X \rightarrow B \rightarrow X
$$
  

$$
X \cdot C - D = A \rightarrow X = (A + D) \cdot C^{-1}
$$

**1**

|*A*|

#### **Ecuaciones matriciales**

Ejemplos:

a) (1'25 puntos) Se consideran las matrices A =  $\begin{pmatrix} 3 & 1 \\ 5 & 2 \end{pmatrix}$  y B =  $\begin{pmatrix} 2 & 1 \\ 3 & 2 \end{pmatrix}$ 

Determine la matriz X que verifica  $B \cdot X = 3A + A^{t}$ .

$$
X = B^{-1}(3A + A^{t})
$$
\n
$$
B^{-1} = \begin{pmatrix} 2 & -1 \\ -3 & 2 \end{pmatrix} \qquad 3A + A^{t} = \begin{pmatrix} 12 & 8 \\ 16 & 8 \end{pmatrix} \qquad X = \begin{pmatrix} 8 & 8 \\ -4 & -8 \end{pmatrix}
$$
\nSean las matrices

\n
$$
A = \begin{pmatrix} 0 & 1 \\ 1 & 0 \end{pmatrix} \qquad y \qquad B = \begin{pmatrix} 1 & 2 \\ 3 & 1 \end{pmatrix}.
$$
\na) (1 punto) Calculate A<sup>2</sup> y A<sup>2013</sup>.

\nb) (1'5 puntos)Resuelva la ecuación matricial A-X + I<sub>2</sub> = 5B<sup>t</sup> - A<sup>2</sup>

\na) 
$$
A^{2} = \begin{pmatrix} 1 & 0 \\ 0 & 1 \end{pmatrix} = I \qquad A^{3} = A^{2} \cdot A = I \cdot A = A \qquad A^{2013} = A^{2012} \cdot A = I \cdot A = A
$$
\nb) 
$$
X = A^{-1} \cdot (5 \cdot B^{t} - A^{2} - I) = A^{-1} \cdot (5B^{t} - 2I)
$$
\n
$$
A^{-1} = \begin{pmatrix} 0 & 1 \\ 1 & 0 \end{pmatrix} \qquad 5B^{t} - 2I = \begin{pmatrix} 3 & 15 \\ 10 & 3 \end{pmatrix} \qquad X = \begin{pmatrix} 10 & 3 \\ 3 & 15 \end{pmatrix}
$$

# **5. Rango de una matriz 5. Rango de una matriz**

#### **Método de Gauss**

Se van haciendo "ceros" todos los elementos por debajo de la diagonal hasta conseguir una matriz triangular.

El rango es el número de filas que hayan quedado distintas de 0.

Ejemplo:

$$
M = \begin{pmatrix} 1 & 0 & 3 & 0 \\ 2 & 1 & 2 & 1 \\ -1 & -2 & -1 & 0 \end{pmatrix} \xrightarrow{\text{2f1+f2}} \begin{pmatrix} 1 & 0 & 3 & 0 \\ 0 & 1 & -4 & 1 \\ 0 & 2 & 2 & 0 \end{pmatrix} \xrightarrow{\text{2f2+f3}} \begin{pmatrix} 1 & 0 & 3 & 0 \\ 0 & 1 & -4 & 1 \\ 0 & 0 & -6 & 2 \end{pmatrix}
$$

Han quedado 3 filas distintas de 0. El rango es 3. **r(M) = 3**

**Método del mayor menor.** Rango es el orden del mayor menor distinto de 0 **Menor:** cualquier determinante que pueda hacerse dentro de la matriz.

Ejemplo: La misma matriz de antes

Orden 2:  $|2|$ 1 0  $\begin{bmatrix} 1 & 0 \\ 2 & 1 \end{bmatrix} = 1 \neq 0$  El rango es, al menos 2

Orden 3: Ampliamos el menor de orden 2 que ya tenemos:

$$
\begin{vmatrix} 1 & 0 & 3 \ 2 & 1 & 2 \ -1 & -2 & -1 \ \end{vmatrix} = -6 \neq 0
$$
 El rango es 3

Orden 4: No puede ser puesto que no hay menores de ese orden

#### **Ejercicios**

**1.** Sean las matrices:  $A = \begin{pmatrix} 2 & 1 \\ 3 & -2 \end{pmatrix}$ ,  $B = \begin{pmatrix} 0 & 1 & 0 \\ 3 & -1 & 2 \end{pmatrix}$  y  $C = \begin{pmatrix} 1 & 2 & 0 \\ -1 & 1 & 4 \end{pmatrix}$ 

a) ¿Tiene A inversa?. En caso afirmativo, calcúlala.

b) Determina la matriz X que cumple que  $A \cdot X + C \cdot B' = B \cdot B'$ , siendo  $B'$  la matriz transpuesta  $deB.$ 

2. Halla la matriz X que cumple que:  $A \cdot X \cdot A - B = \begin{pmatrix} 0 & 0 \\ 0 & 0 \end{pmatrix}$  siendo  $A = \begin{pmatrix} 3 & 1 \\ -2 & -1 \end{pmatrix}$  y  $B = \begin{pmatrix} 5 & -2 \\ 1 & 3 \end{pmatrix}$ 

**3.** Considera las matrices  $A = \begin{pmatrix} -3 \\ 2 \end{pmatrix}$ ;  $B = \begin{pmatrix} 2 & 1 \end{pmatrix}$ ;  $C = \begin{pmatrix} -1 & -2 \\ 6 & 6 \end{pmatrix}$ 

a) Halla, si existe, la matriz inversa de  $A \cdot B + C$ .

b) Calcula, si existen, los números reales x e y que verifican:  $C \cdot \begin{pmatrix} x \\ y \end{pmatrix} = 3 \cdot \begin{pmatrix} x \\ y \end{pmatrix}$ 

**4.** Considera la matriz  $A = \begin{pmatrix} 1 & -1 \\ 1 & \lambda \end{pmatrix}$ a) Determina la matriz  $B = A^2 - 2A$ . b) Determina los valores de  $\lambda$  para los que la matriz B tiene inversa. c) Calcula  $B^{-1}$  para  $\lambda = 1$ . a) Calcula el valor de *m* para el que la matriz  $A = \begin{pmatrix} 1 & 0 \\ 1 & m \end{pmatrix}$  verifica la relación  $2A^2 - A = I$  y **5.**

determina  $A^{-1}$  para dicho valor de *m*.

b) Si M es una matriz cuadrada que verifica la relación  $2M^2 - M = I$ , determina la expresión de  $M^{-1}$  en función de M y de I.

**Ejercicios 6.** Sea *A* la matriz  $\begin{pmatrix} 3 & 0 & \lambda \\ -5 & \lambda & -5 \\ \lambda & 0 & 3 \end{pmatrix}$  e *I* la matriz identidad de orden 3. a) Calcula los valores de  $\lambda$  para los que el determinante de  $A-2I$  es cero. b) Calcula la matriz inversa de  $A-2I$  para $\lambda = -2$ . Dadas las matrices  $A = \begin{pmatrix} 1 & 1 & 2 \\ 1 & 2 & 1 \\ 1 & 1 & 1 \end{pmatrix}$   $y = B = \begin{pmatrix} 1 & 0 & 2 \\ 2 & 0 & 4 \\ -1 & 1 & 1 \end{pmatrix}$ **7.** a) Calcula, si existen, la matriz inversa de  $A$  y la de  $B$ . b) Resuelve la ecuación matricial  $A \cdot X + B = A + I$ , donde *I* denota la matriz identidad de orden Dada la matriz  $A = \begin{pmatrix} 1 & 3 & k \\ k & 1 & 3 \\ 1 & 7 & k \end{pmatrix}$ **8.** a) Estudia el rango de A en función de los valores del parámetro k. b) Para  $k = 0$ , halla la matriz inversa de A. Sean A, B, C y X matrices cualesquiera que verifican  $A \cdot X \cdot B = C$ . **9.** a) Si las matrices son cuadradas de orden 3, y se sabe que el determinante de A es 3, el de B es  $-1$  y el de C es 6, calcula el determinante de las matrices X y 2X. b) Si  $A = \begin{pmatrix} 1 & 1 \\ 0 & -2 \end{pmatrix}$ ,  $B = \begin{pmatrix} 1 & -2 \\ 2 & -3 \end{pmatrix}$  y  $C = \begin{pmatrix} 0 & 3 \\ 4 & 2 \end{pmatrix}$ , calcula la matriz X. 10. Obtén un vector no nulo  $v = (a, b, c)$ , de manera que las matrices siguientes tengan simultáneamente rango 2.  $A = \begin{pmatrix} 1 & 1 & a \\ 1 & 0 & b \\ 1 & 1 & c \end{pmatrix}$   $B = \begin{pmatrix} 2 & 0 & a \\ 0 & -1 & b \\ 3 & 1 & c \end{pmatrix}$ 18/19 *[matepaco.blogspot.com](http://matepaco.blogspot.com.es/)*

**Ejercicios** 

**11.** Dada la matriz  $A = \begin{bmatrix} 0 & 3 & 4 \\ 1 & -4 & -5 \\ -1 & 3 & 4 \end{bmatrix}$ 

a) Demuestra que se verifica la igualdad  $A^3 = -I$ , siendo *I* la matriz identidad de orden 3.

b) Justifica que  $A$  es invertible y halla su inversa.

c) Calcula razonadamente  $A^{100}$ 

**12.** Sean A y B dos matrices que verifican:

$$
A+B = \begin{pmatrix} 4 & 2 \\ 3 & 2 \end{pmatrix} \quad \text{y} \quad A-B = \begin{pmatrix} 2 & 4 \\ -1 & 2 \end{pmatrix}
$$

a) Halla las matrices  $(A+B)(A-B)$  y  $A^2 - B^2$ b) Resuelve la ecuación matricial  $XA - XB - (A + B)^t = 2I$ , siendo *I* la matriz unidad de orden 2 y  $(A+B)^t$  la matriz traspuesta de  $A+B$ 

13. Dadas las matrices  $A = \begin{pmatrix} \alpha & 1 & -1 \\ 1 & \alpha & -1 \\ -1 & -1 & \alpha \end{pmatrix}$   $y \quad B = \begin{pmatrix} 0 \\ 1 \\ 1 \end{pmatrix}$ 

a) Calcula el rango de A dependiendo de los valores  $\alpha$ . b) Para  $\alpha = 2$ , resuelve la ecuación matricial  $A \cdot X = B$ .

**14.** Sean las matrices  $A = \begin{pmatrix} \alpha & 1 \\ -\alpha & 3 \end{pmatrix}$  y  $B = \begin{pmatrix} 1 & 3 & 1 \\ -1 & 4 & 2 \end{pmatrix}$ 

a) Calcula los valores de  $\alpha$  para los que la matriz inversa de A es  $\frac{1}{12}A$ .